# **Инструкция по получению государственной услуги «Предоставление информации о текущей успеваемости учащегося, ведение электронного дневника и электронного журнала успеваемости»**

Для получения услуги необходимо на Едином портале государственных услуг www.gosuslugi.ru авторизоваться в Личном кабинете. Далее необходимо выбрать свое местоположение для корректной работы поиска. Если Вы не зарегистрированы в системе, то Вам необходимо пройти регистрацию.

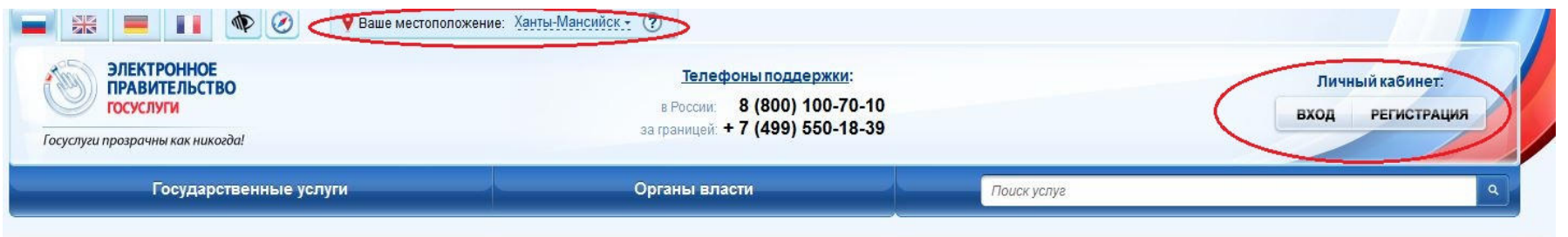

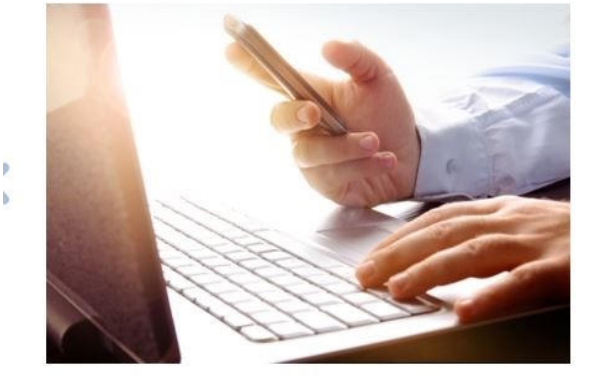

### Общественное обсуждение инвестиционных программ субъектов естественных монополий

#### Уважаемые пользователи!

Мы рады сообщить, что в соответствии с планом мероприятий по созданию и развитию механизмов общественного контроля за деятельностью субъектов естественных монополий с участием потребителей, утвержденным распоряжением Правительства Российской Федерации от 19 сентября 2013 г. № 1689-р, на Портале госуслуг будет проходить общественное обсуждение проектов инвестиционных программ субъектов естественных монополий. Вы можете принять участие в обсуждении проектов инвестиционных программ субъектов естественных монополий, оставить свои комментарии и замечания.

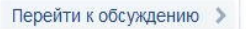

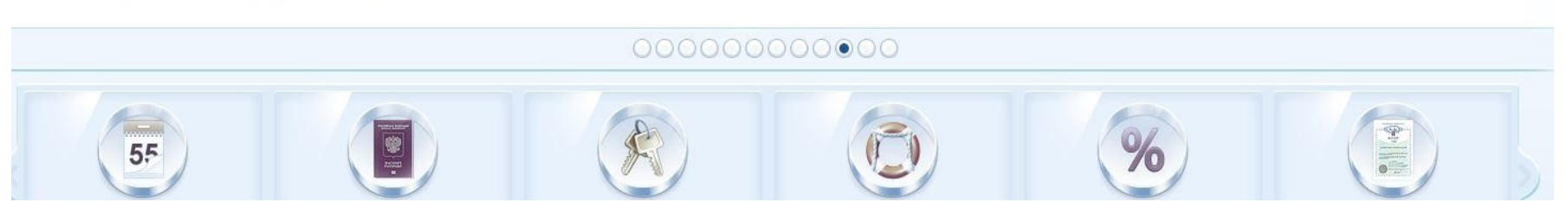

Один из вариантов поиска услуги - это поиск услуги с помощью сервиса «поиск услуги».

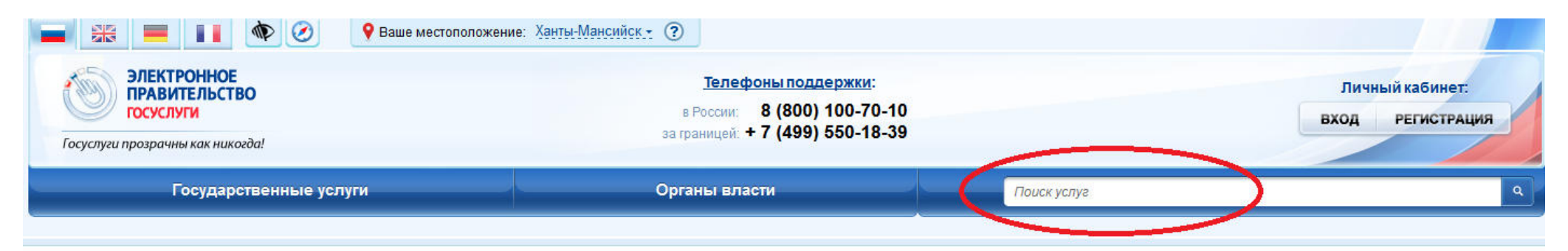

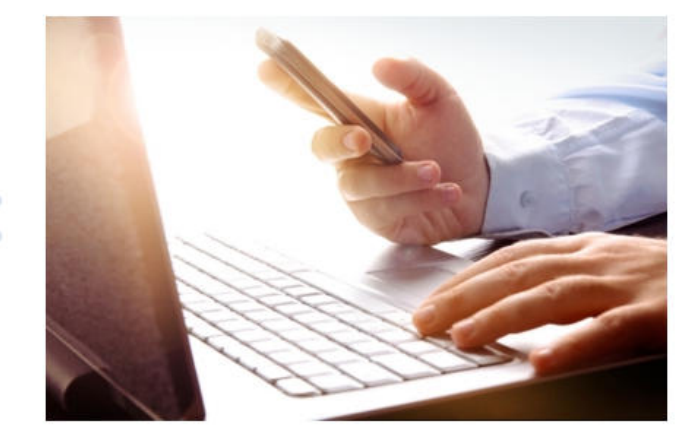

## Общественное обсуждение инвестиционных программ субъектов естественных монополий

### Уважаемые пользователи!

Мы рады сообщить, что в соответствии с планом мероприятий по созданию и развитию механизмов общественного контроля за деятельностью субъектов естественных монополий с участием потребителей, утвержденным распоряжением Правительства Российской Федерации от 19 сентября 2013 г. № 1689-р, на Портале госуслуг будет проходить общественное обсуждение проектов инвестиционных программ субъектов естественных монополий. Вы можете принять участие в обсуждении проектов инвестиционных программ субъектов естественных монополий, оставить свои комментарии и замечания.

Перейти к обсуждению

## 000000000000

Поиск данной услуги возможен посредством ввода различных параметров поиска, например: -наименования образовательного учреждения; (например: «Гимназия 1»);

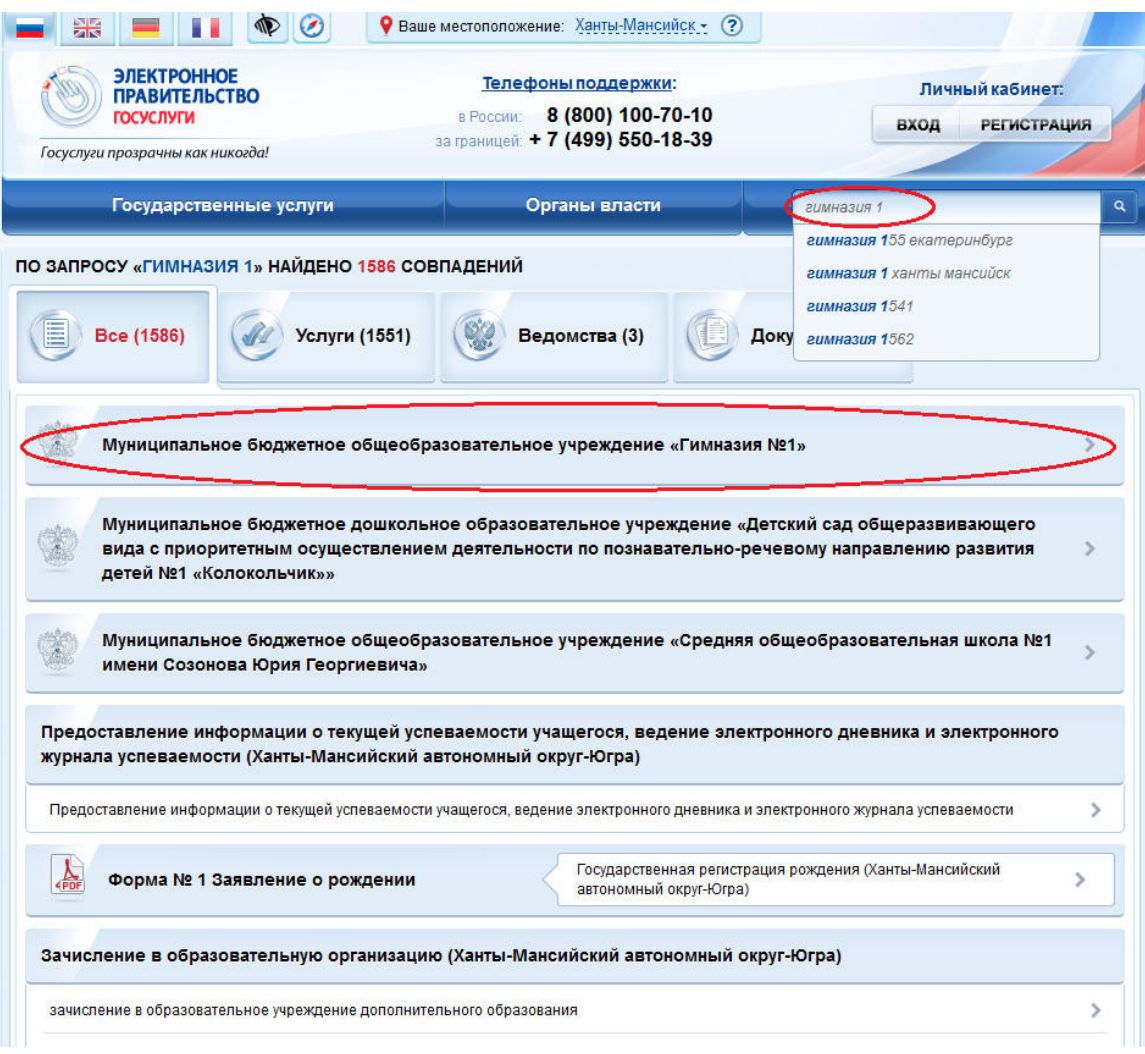

- населенного пункта (например: Ханты-Мансийск), далее необходимо выбрать в предложенном списке муниципальный орган управления в сфере образования

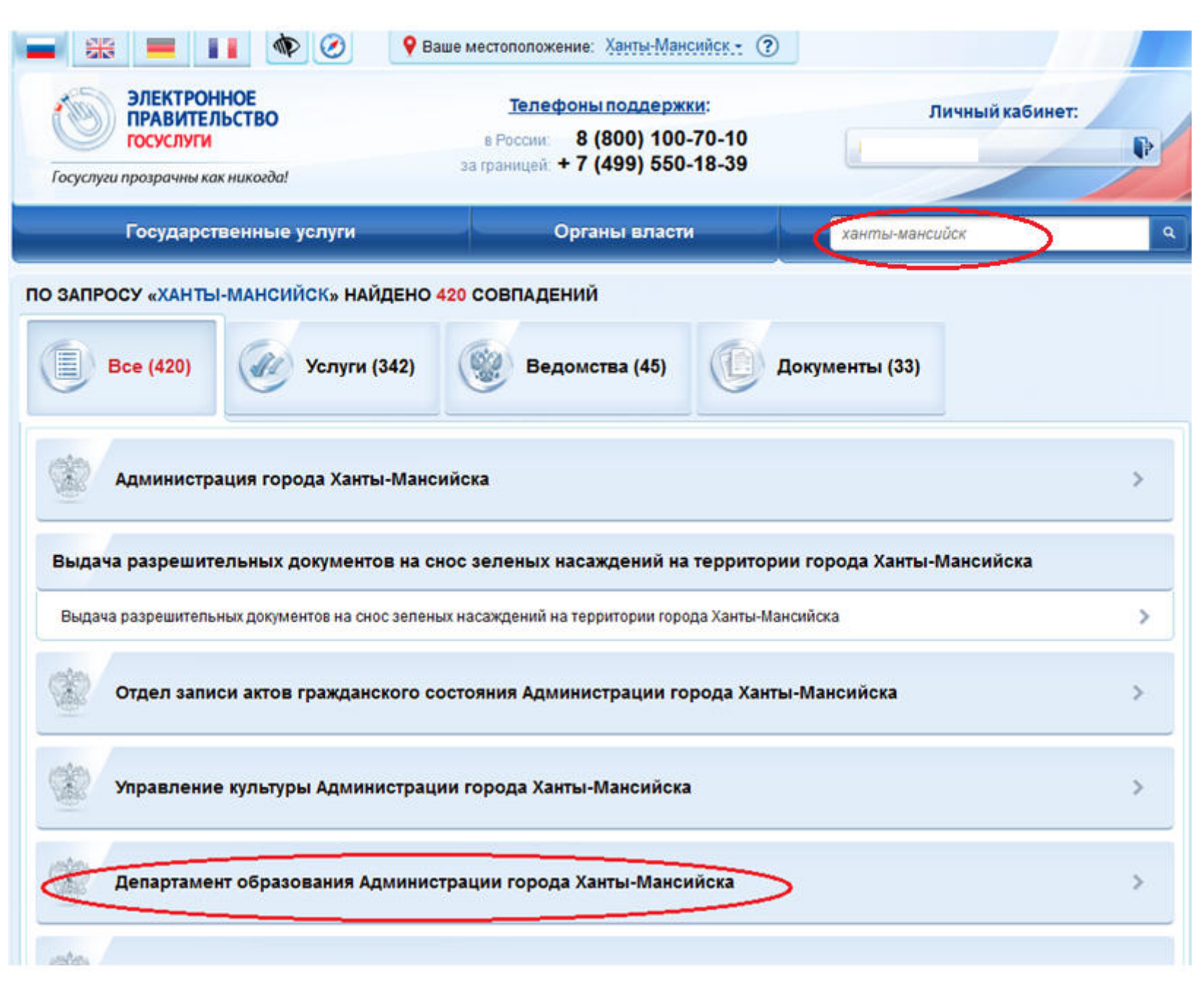

-части названия услуги (например: «электронный дневник»);

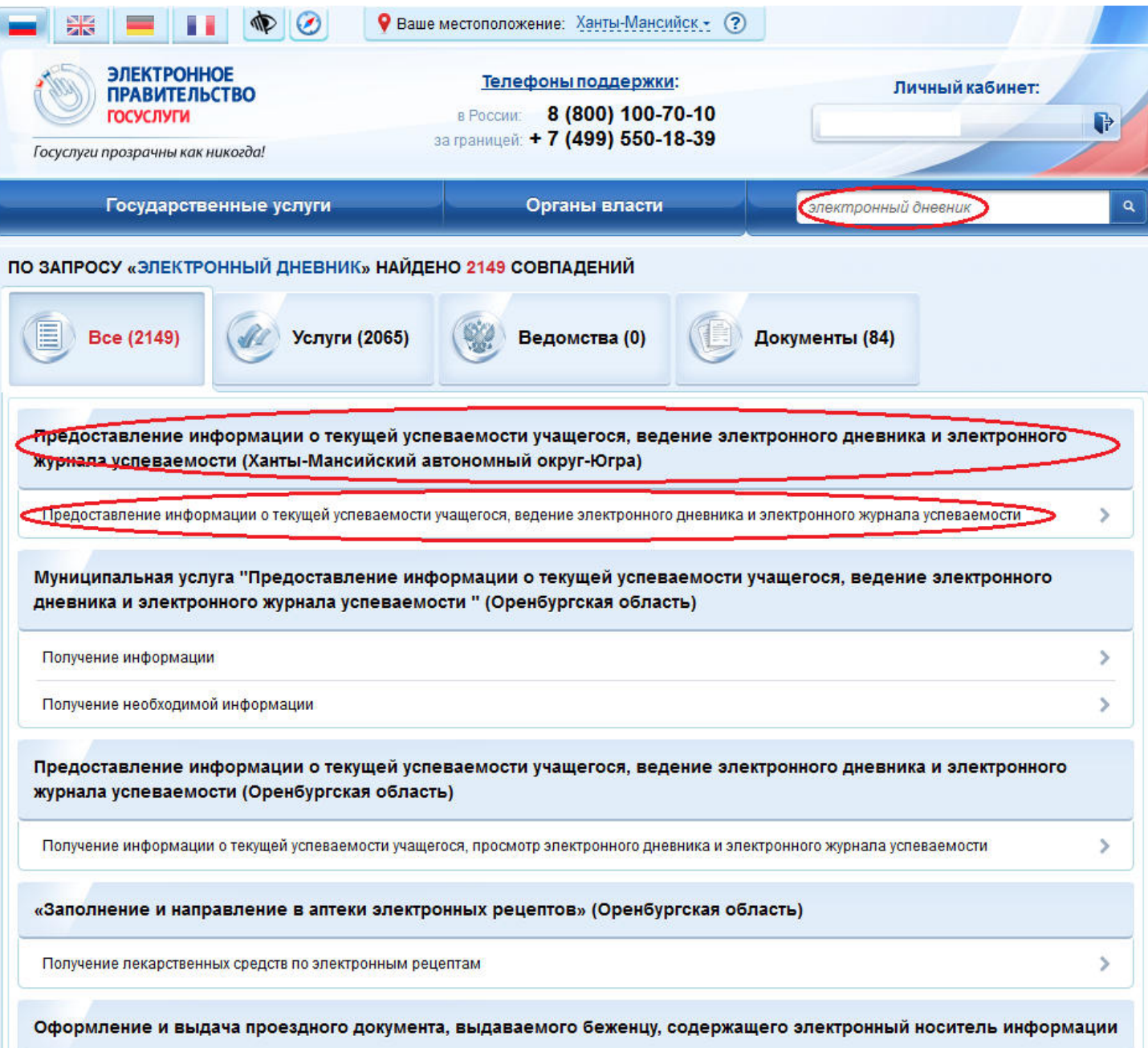

3. Далее, после выбора услуги, Вам будет представлена карточка услуги, где Вы можете ознакомиться с описанием и порядком предоставления услуги. После ознакомления с информацией, нажмите на кнопку «Получить услугу».

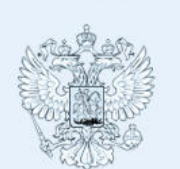

ДЕПАРТАМЕНТ ОБРАЗОВАНИЯ АДМИНИСТРАЦИИ ГОРОДА ХАНТЫ-МАНСИЙСКА

Предоставление информации о текущей успеваемости учащегося, ведение электронного дневника и электронного журнала успеваемости

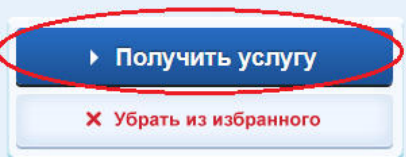

Предоставление информации о текущей успеваемости учащегося, ведение электронного дневника и электронного журнала успеваемости

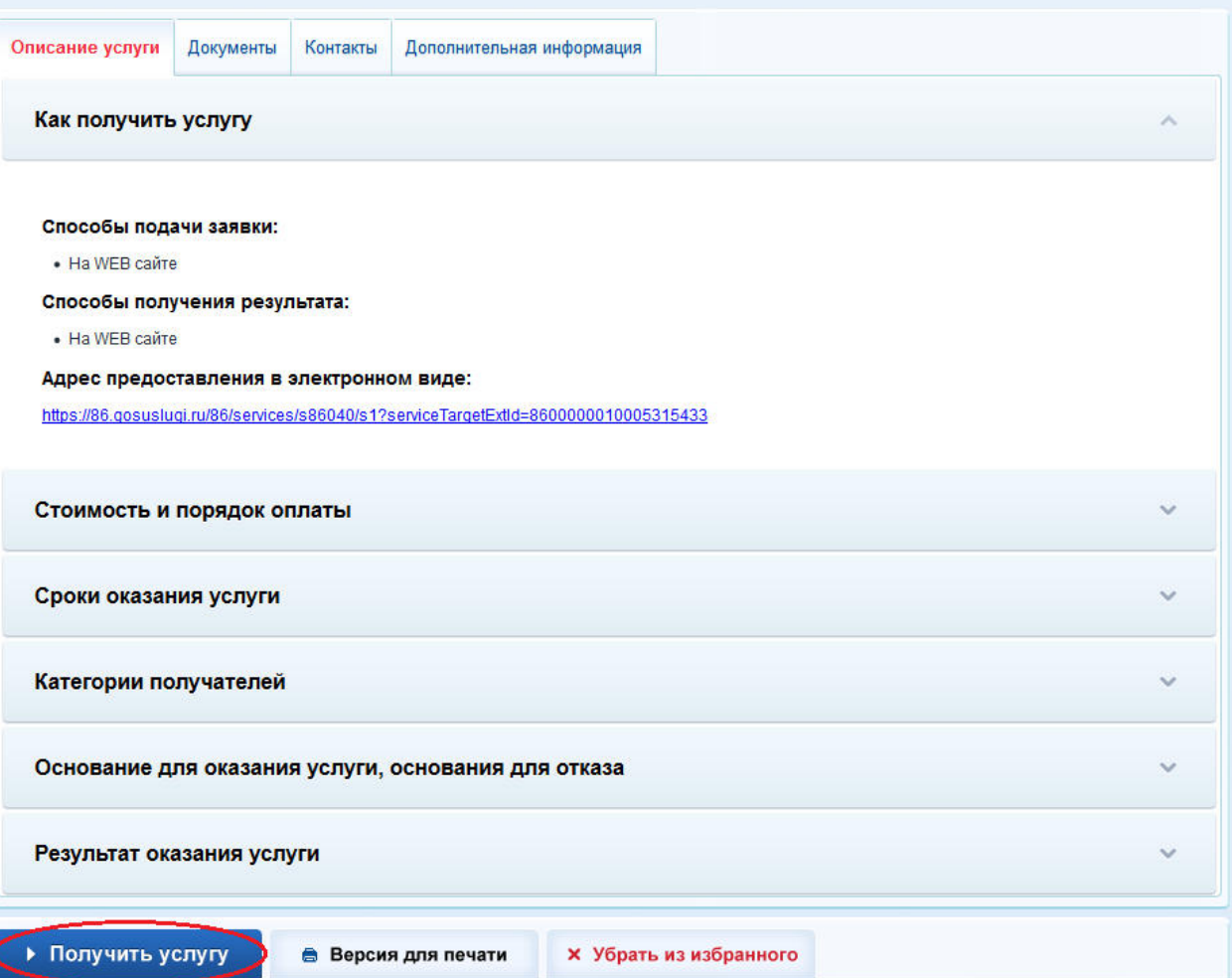

4. Процесс подачи заявления на получение услуги состоит из нескольких шагов. В процессе оформления заявления на услугу Вам необходимо будет заполнить предложенные формы. Часть полей с личными данными будет вводиться системой автоматически.

На первом шаге необходимо заполнить Общую информацию о Заявителе. Для перемещения с одного шага на другой воспользуйтесь кнопками «Продолжить», «Далее». В случае необходимости внесения корректировок – кнопкой «Назад».

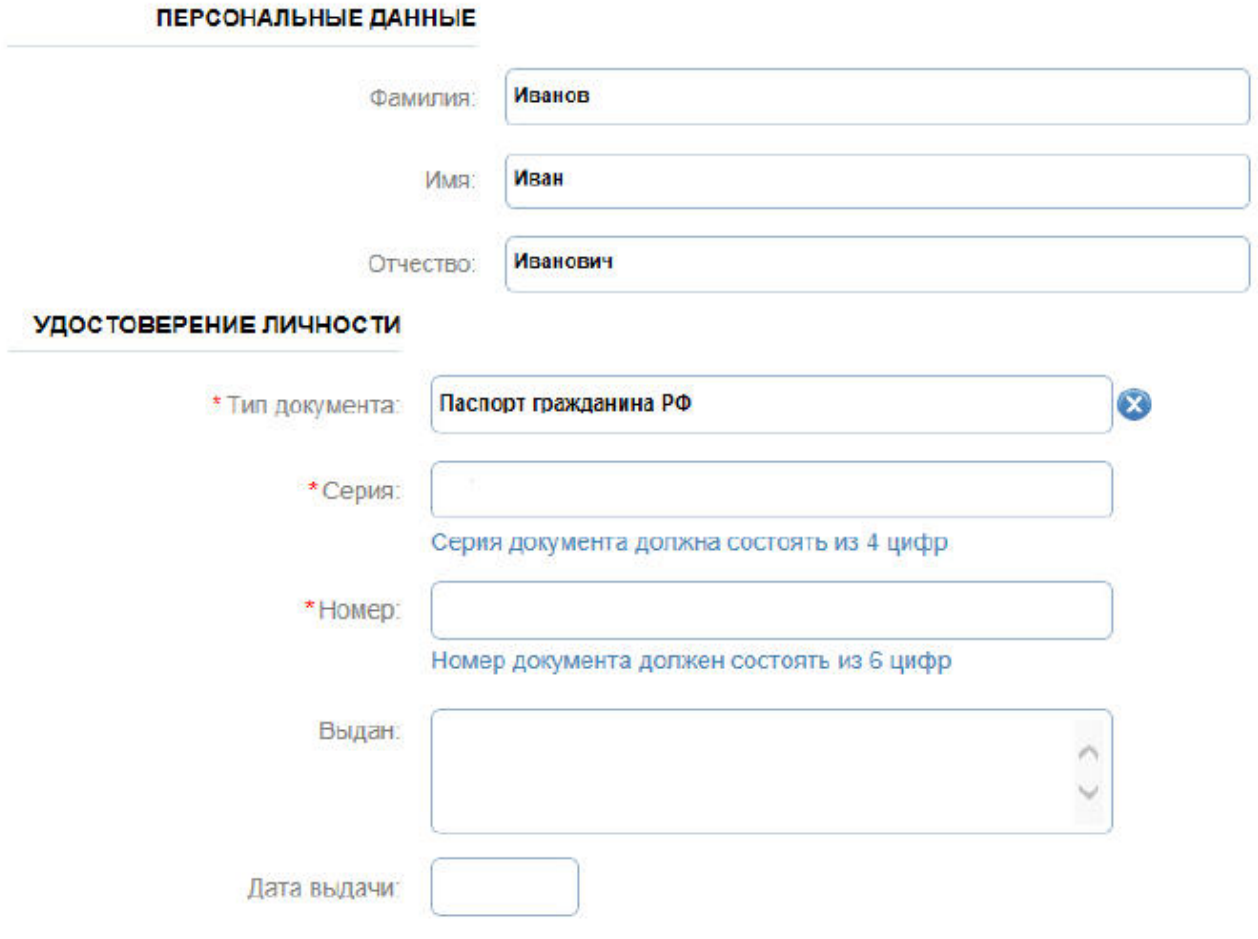

Требуется ввести информацию о родителе ребенка!

В графе «Образовательное учреждение» необходимо выбрать учреждение (организацию), в котором учится Ваш ребенок. В списке общеобразовательных учреждений (организаций) отобразятся школы только Вашего района (города). Поиск осуществляется с помощью ввода в поисковой строке названия (его части) или номера школы.

В графе Ф.И.О. ребенка отобразится список Ваших детей. Если список пуст, Вам необходимо обратиться в школу с просьбой проверить список детей, которые имеют привязку к Вам в реестре родителей.

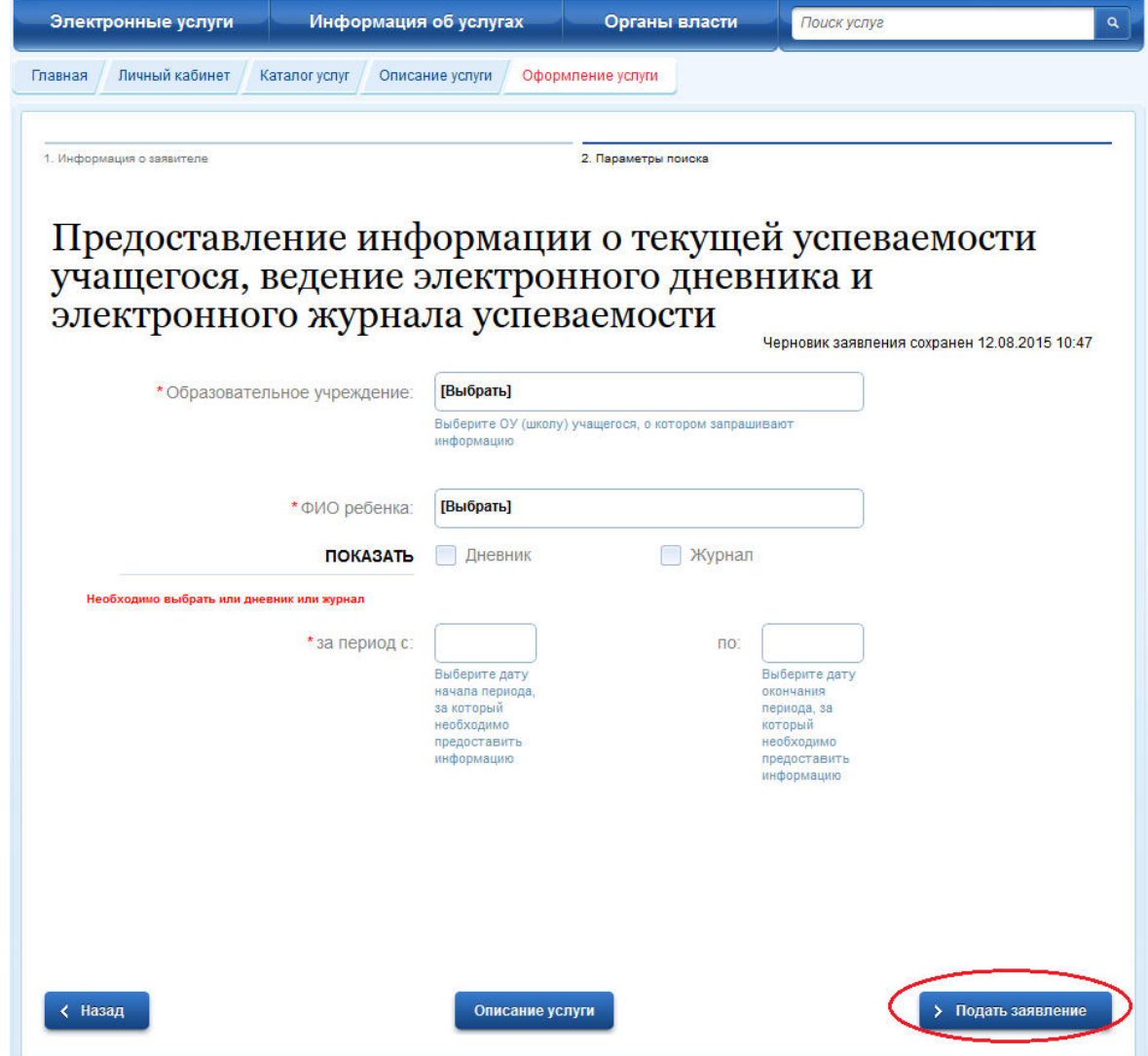

Еще одним вариантом поиска услуги является поиск услуги посредством вкладки «Органы власти», далее необходимо выбрать «Органы власти по местоположению»

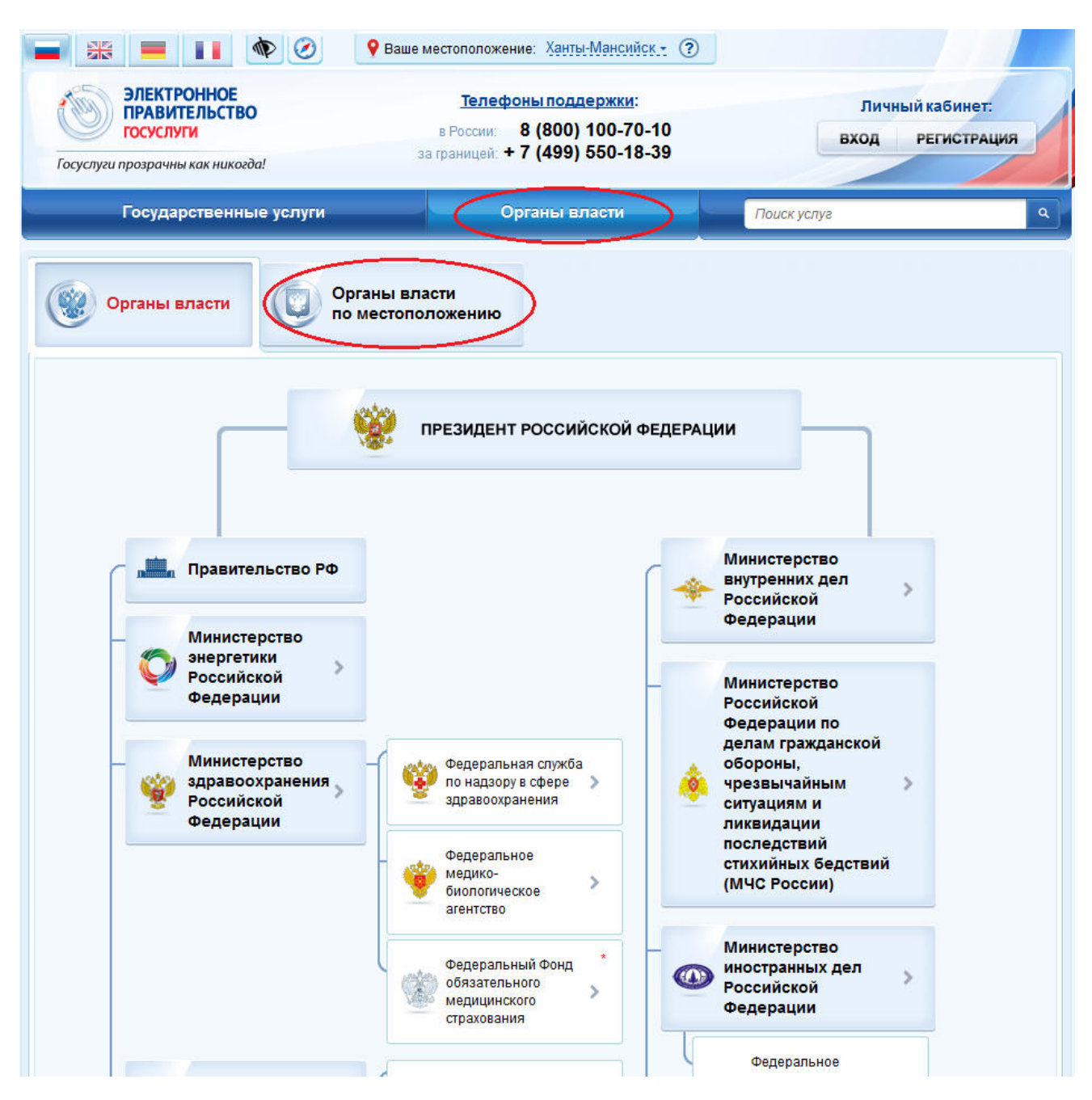

В столбце «Органы местного самоуправления» выбрать муниципальный орган управления в сфере образования и интересуемую образовательную организацию

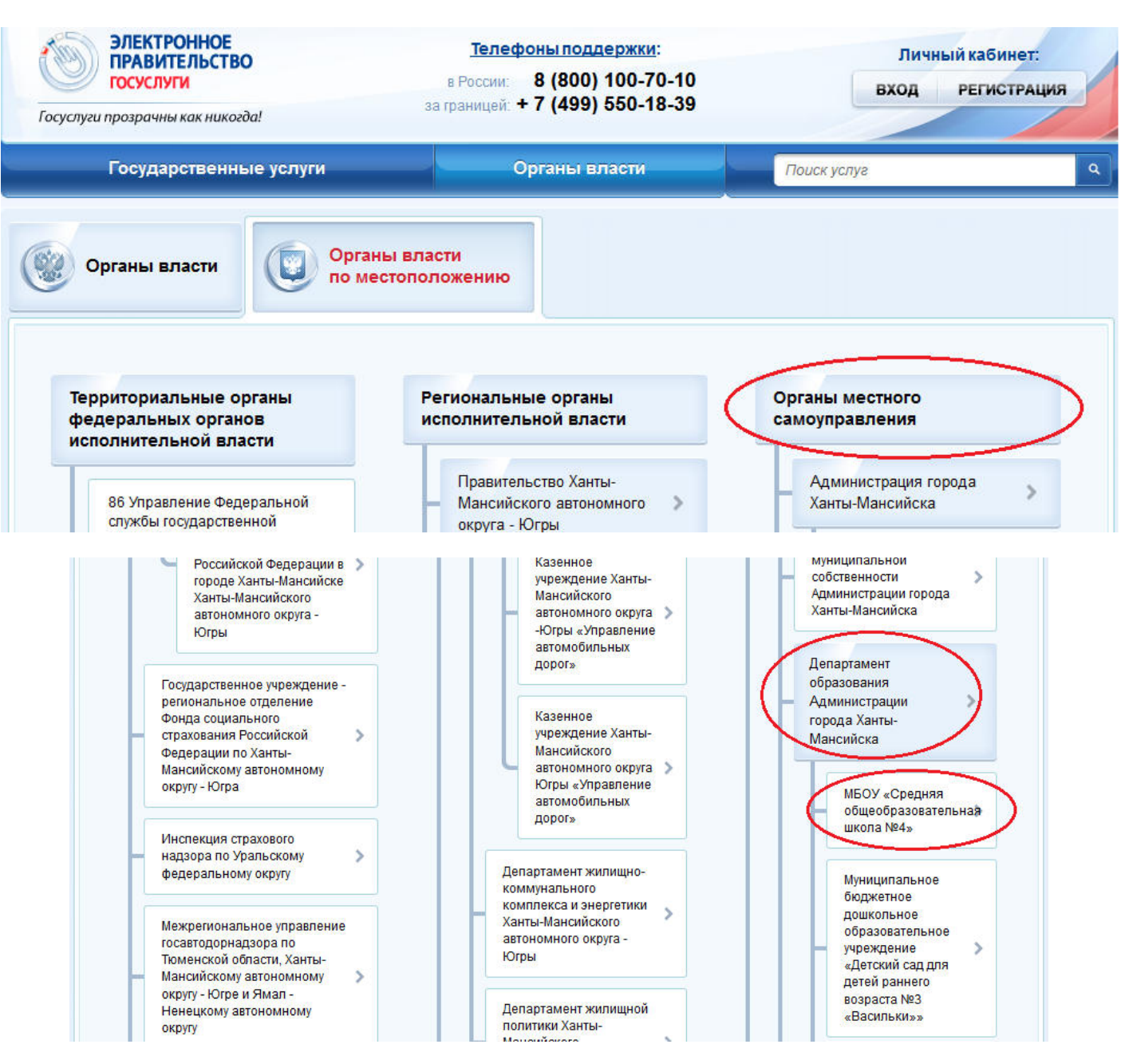